## S4RD2

# SAP S/4HANA Advanced Variant Configuration (AVC)

#### **COURSE OUTLINE**

Course Version: 23 Course Duration:

## **SAP Copyrights, Trademarks and Disclaimers**

© 2023 SAP SE or an SAP affiliate company. All rights reserved.

No part of this publication may be reproduced or transmitted in any form or for any purpose without the express permission of SAP SE or an SAP affiliate company.

SAP and other SAP products and services mentioned herein as well as their respective logos are trademarks or registered trademarks of SAP SE (or an SAP affiliate company) in Germany and other countries. Please see <a href="https://www.sap.com/corporate/en/legal/copyright.html">https://www.sap.com/corporate/en/legal/copyright.html</a> for additional trademark information and notices.

Some software products marketed by SAP SE and its distributors contain proprietary software components of other software vendors.

National product specifications may vary.

These materials may have been machine translated and may contain grammatical errors or inaccuracies.

These materials are provided by SAP SE or an SAP affiliate company for informational purposes only, without representation or warranty of any kind, and SAP SE or its affiliated companies shall not be liable for errors or omissions with respect to the materials. The only warranties for SAP SE or SAP affiliate company products and services are those that are set forth in the express warranty statements accompanying such products and services, if any. Nothing herein should be construed as constituting an additional warranty.

In particular, SAP SE or its affiliated companies have no obligation to pursue any course of business outlined in this document or any related presentation, or to develop or release any functionality mentioned therein. This document, or any related presentation, and SAP SE's or its affiliated companies' strategy and possible future developments, products, and/or platform directions and functionality are all subject to change and may be changed by SAP SE or its affiliated companies at any time for any reason without notice. The information in this document is not a commitment, promise, or legal obligation to deliver any material, code, or functionality. All forward-looking statements are subject to various risks and uncertainties that could cause actual results to differ materially from expectations. Readers are cautioned not to place undue reliance on these forward-looking statements, which speak only as of their dates, and they should not be relied upon in making purchasing decisions.

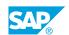

### **Typographic Conventions**

American English is the standard used in this handbook.

The following typographic conventions are also used.

| This information is displayed in the instructor's presentation | <b>-</b>        |
|----------------------------------------------------------------|-----------------|
| Demonstration                                                  | -               |
| Procedure                                                      | 2 3             |
| Warning or Caution                                             | A               |
| Hint                                                           | <b>Q</b>        |
| Related or Additional Information                              | <b>&gt;&gt;</b> |
| Facilitated Discussion                                         | ,               |
| User interface control                                         | Example text    |
| Window title                                                   | Example text    |

### **Contents**

| vii | Course Overview |                                                                           |  |  |
|-----|-----------------|---------------------------------------------------------------------------|--|--|
| 1   | Unit 1:         | Introduction to Variant Configuration and S/4 HANA                        |  |  |
| 1   |                 | Lesson: Working with the Simplification List                              |  |  |
| 1   |                 | Lesson: Working with SAP Fiori Launchpad                                  |  |  |
| 3   | Unit 2:         | Advanced Variant Configuration                                            |  |  |
| 3   |                 | Lesson: First Settings                                                    |  |  |
| 3   |                 | Lesson: Transitioning from Classic Scenario to Advanced Scenario          |  |  |
| 3   |                 | Lesson: Object Dependency for Advanced Variant Configuration              |  |  |
| 5   | Unit 3:         | Usage in Different Areas                                                  |  |  |
| 5   |                 | Lesson: Working with the Product Master                                   |  |  |
| 5   |                 | Lesson: Working with the Advanced Variant Configuration in Sales Orders   |  |  |
| 5   |                 | Lesson: Characteristic Grouping as Interface Design and for Fast<br>Entry |  |  |
| 5   |                 | Lesson: New functionalities and new syntax elements under AVC             |  |  |
| 7   | Unit 4:         | Configuration Scenarios with AVC                                          |  |  |
| 7   |                 | Lesson: Planned / Production Order with multi-level BOM Explosion and AVC |  |  |
| 7   |                 | Lesson: Scenario Sales Order (SET - Processing) with AVC                  |  |  |
| 7   |                 | Lesson: Scenario Order BOM (ETO - Process) with AVC                       |  |  |
| 9   | Unit 5:         | Embedded Analytics                                                        |  |  |
| 9   |                 | Lesson: Working with CDS Views in Embedded Analytics                      |  |  |
| 11  | Unit 6:         | Additional Information                                                    |  |  |
| 11  |                 | Lesson: Additional Information about the Advanced Variant Configuration   |  |  |

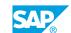

### **Course Overview**

#### **TARGET AUDIENCE**

This course is intended for the following audiences:

- Application Consultant
- Project Manager
- Executive
- Business User
- Super / Key / Power User

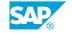

# Introduction to Variant Configuration and S/4 HANA

### **Lesson 1: Working with the Simplification List**

### **Lesson Objectives**

After completing this lesson, you will be able to:

• Work with the Simplification List

### **Lesson 2: Working with SAP Fiori Launchpad**

#### **Lesson Objectives**

After completing this lesson, you will be able to:

• Work with the SAP Fiori launchpad

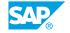

### **UNIT 2** Advanced Variant Configuration

### **Lesson 1: First Settings**

#### **Lesson Objectives**

After completing this lesson, you will be able to:

• Define the first settings for the advanced variant configuration

### **Lesson 2: Transitioning from Classic Scenario to Advanced Scenario**

#### **Lesson Objectives**

After completing this lesson, you will be able to:

• Transitioning from Classic Scenario to Advanced Scenario

### **Lesson 3: Object Dependency for Advanced Variant Configuration**

#### **Lesson Objectives**

After completing this lesson, you will be able to:

• Object Dependency for Advanced Variant Configuration

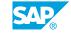

### **Usage in Different Areas**

### **Lesson 1: Working with the Product Master**

### **Lesson Objectives**

After completing this lesson, you will be able to:

· Work with the Product Master and define all relevant settings

### Lesson 2: Working with the Advanced Variant Configuration in Sales Orders

#### **Lesson Objectives**

After completing this lesson, you will be able to:

• Work with the new configuration scenario in a Sales Order

### Lesson 3: Characteristic Grouping as Interface Design and for Fast Entry

#### **Lesson Objectives**

After completing this lesson, you will be able to:

• Use characteristic grouping as interface design and for Fast Entry

### Lesson 4: New functionalities and new syntax elements under AVC

#### **Lesson Objectives**

After completing this lesson, you will be able to:

• Give an overview of new functionalities and new syntax elements under AVC

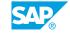

# **UNIT 4 Configuration Scenarios with**

### **Lesson 1: Planned / Production Order with multi-level BOM Explosion and AVC**

#### **Lesson Objectives**

After completing this lesson, you will be able to:

• Explain and apply the configuration scenario Planned / Production Order with BOM Explosion

### Lesson 2: Scenario Sales Order (SET - Processing) with AVC

#### **Lesson Objectives**

After completing this lesson, you will be able to:

• Explain and apply the configuration scenario Sales Order (SET Processing)

### Lesson 3: Scenario Order BOM (ETO - Process) with AVC

#### **Lesson Objectives**

After completing this lesson, you will be able to:

- Explain and apply the configuration scenario Order BOM (ETO-Process)
- Use further maintenance options for order BOMs

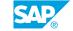

### **Embedded Analytics**

### **Lesson 1: Working with CDS Views in Embedded Analytics**

### **Lesson Objectives**

After completing this lesson, you will be able to:

• Define and work with CDS views in embedded analytics

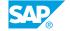

### **Additional Information**

### **Lesson 1: Additional Information about the Advanced Variant Configuration**

### **Lesson Objectives**

After completing this lesson, you will be able to:

• Gain a better insight into the advanced variant Configuration

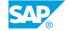